Pham 4705

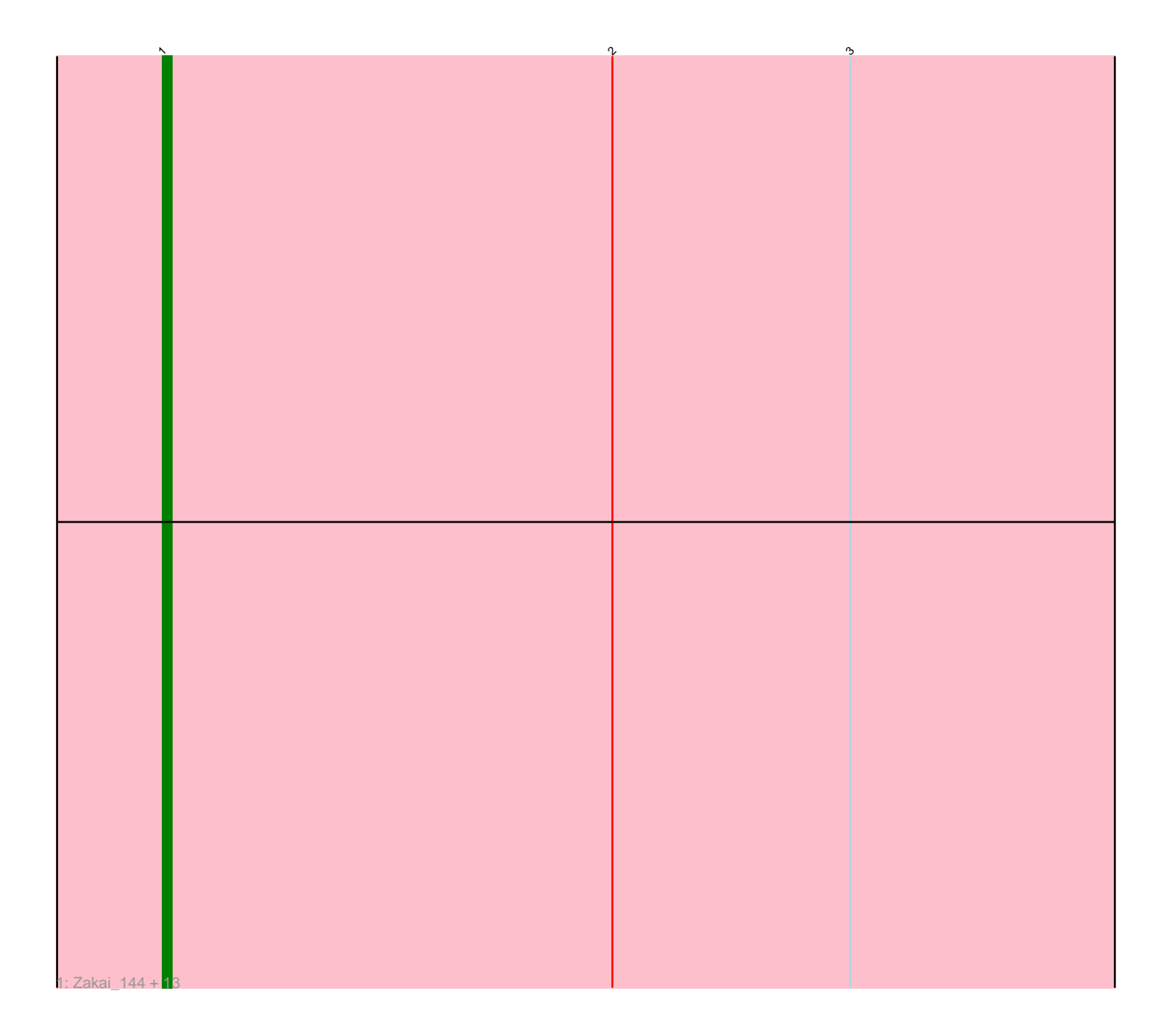

Note: Tracks are now grouped by subcluster and scaled. Switching in subcluster is indicated by changes in track color. Track scale is now set by default to display the region 30 bp upstream of start 1 to 30 bp downstream of the last possible start. If this default region is judged to be packed too tightly with annotated starts, the track will be further scaled to only show that region of the ORF with annotated starts. This action will be indicated by adding "Zoomed" to the title. For starts, yellow indicates the location of called starts comprised solely of Glimmer/GeneMark auto-annotations, green indicates the location of called starts with at least 1 manual gene annotation.

## Pham 4705 Report

This analysis was run 04/28/24 on database version 559.

Pham number 4705 has 14 members, 0 are drafts.

Phages represented in each track:

• Track 1 : Zakai\_144, Crossroads\_143, MkaliMitinis3\_142, Breezona\_142, Wigglewiggle\_143, Winky\_142, Itos\_143, DrSeegs\_139, Faith1\_139, Miley16\_142, BigCheese\_137, Netyap\_141, Rumpelstiltskin\_110, Loadrie\_142

## **Summary of Final Annotations (See graph section above for start numbers):**

The start number called the most often in the published annotations is 1, it was called in 14 of the 14 non-draft genes in the pham.

Genes that call this "Most Annotated" start: • BigCheese\_137, Breezona\_142, Crossroads\_143, DrSeegs\_139, Faith1\_139, Itos\_143, Loadrie\_142, Miley16\_142, MkaliMitinis3\_142, Netyap\_141, Rumpelstiltskin\_110, Wigglewiggle\_143, Winky\_142, Zakai\_144,

Genes that have the "Most Annotated" start but do not call it: •

Genes that do not have the "Most Annotated" start: •

**Summary by start number:**

Start 1:

- Found in 14 of 14 ( 100.0% ) of genes in pham
- Manual Annotations of this start: 14 of 14
- Called 100.0% of time when present

• Phage (with cluster) where this start called: BigCheese\_137 (L2), Breezona\_142 (L2), Crossroads\_143 (L2), DrSeegs\_139 (L2), Faith1\_139 (L2), Itos\_143 (L2), Loadrie\_142 (L2), Miley16\_142 (L2), MkaliMitinis3\_142 (L2), Netyap\_141 (L2), Rumpelstiltskin\_110 (L2), Wigglewiggle\_143 (L2), Winky\_142 (L2), Zakai\_144 (L2),

## **Summary by clusters:**

There is one cluster represented in this pham: L2

Info for manual annotations of cluster L2: •Start number 1 was manually annotated 14 times for cluster L2.

## **Gene Information:**

Gene: BigCheese\_137 Start: 71499, Stop: 71335, Start Num: 1 Candidate Starts for BigCheese\_137: (Start: 1 @71499 has 14 MA's), (2, 71448), (3, 71421),

Gene: Breezona\_142 Start: 75341, Stop: 75177, Start Num: 1 Candidate Starts for Breezona\_142: (Start: 1 @75341 has 14 MA's), (2, 75290), (3, 75263),

Gene: Crossroads\_143 Start: 74903, Stop: 74748, Start Num: 1 Candidate Starts for Crossroads\_143: (Start: 1 @74903 has 14 MA's), (2, 74852), (3, 74825),

Gene: DrSeegs\_139 Start: 75341, Stop: 75177, Start Num: 1 Candidate Starts for DrSeegs\_139: (Start: 1 @75341 has 14 MA's), (2, 75290), (3, 75263),

Gene: Faith1\_139 Start: 74649, Stop: 74485, Start Num: 1 Candidate Starts for Faith1\_139: (Start: 1 @74649 has 14 MA's), (2, 74598), (3, 74571),

Gene: Itos\_143 Start: 73626, Stop: 73462, Start Num: 1 Candidate Starts for Itos\_143: (Start: 1 @73626 has 14 MA's), (2, 73575), (3, 73548),

Gene: Loadrie\_142 Start: 75241, Stop: 75086, Start Num: 1 Candidate Starts for Loadrie\_142: (Start: 1 @75241 has 14 MA's), (2, 75190), (3, 75163),

Gene: Miley16\_142 Start: 75342, Stop: 75178, Start Num: 1 Candidate Starts for Miley16\_142: (Start: 1 @75342 has 14 MA's), (2, 75291), (3, 75264),

Gene: MkaliMitinis3\_142 Start: 74618, Stop: 74463, Start Num: 1 Candidate Starts for MkaliMitinis3\_142: (Start: 1 @74618 has 14 MA's), (2, 74567), (3, 74540),

Gene: Netyap\_141 Start: 75055, Stop: 74891, Start Num: 1 Candidate Starts for Netyap\_141: (Start: 1 @75055 has 14 MA's), (2, 75004), (3, 74977),

Gene: Rumpelstiltskin\_110 Start: 68065, Stop: 67901, Start Num: 1 Candidate Starts for Rumpelstiltskin\_110: (Start: 1 @68065 has 14 MA's), (2, 68014), (3, 67987),

Gene: Wigglewiggle\_143 Start: 75203, Stop: 75048, Start Num: 1

Candidate Starts for Wigglewiggle\_143: (Start: 1 @75203 has 14 MA's), (2, 75152), (3, 75125),

Gene: Winky\_142 Start: 75342, Stop: 75178, Start Num: 1 Candidate Starts for Winky\_142: (Start: 1 @75342 has 14 MA's), (2, 75291), (3, 75264),

Gene: Zakai\_144 Start: 75052, Stop: 74888, Start Num: 1 Candidate Starts for Zakai\_144: (Start: 1 @75052 has 14 MA's), (2, 75001), (3, 74974),